## Linux 2 PDF

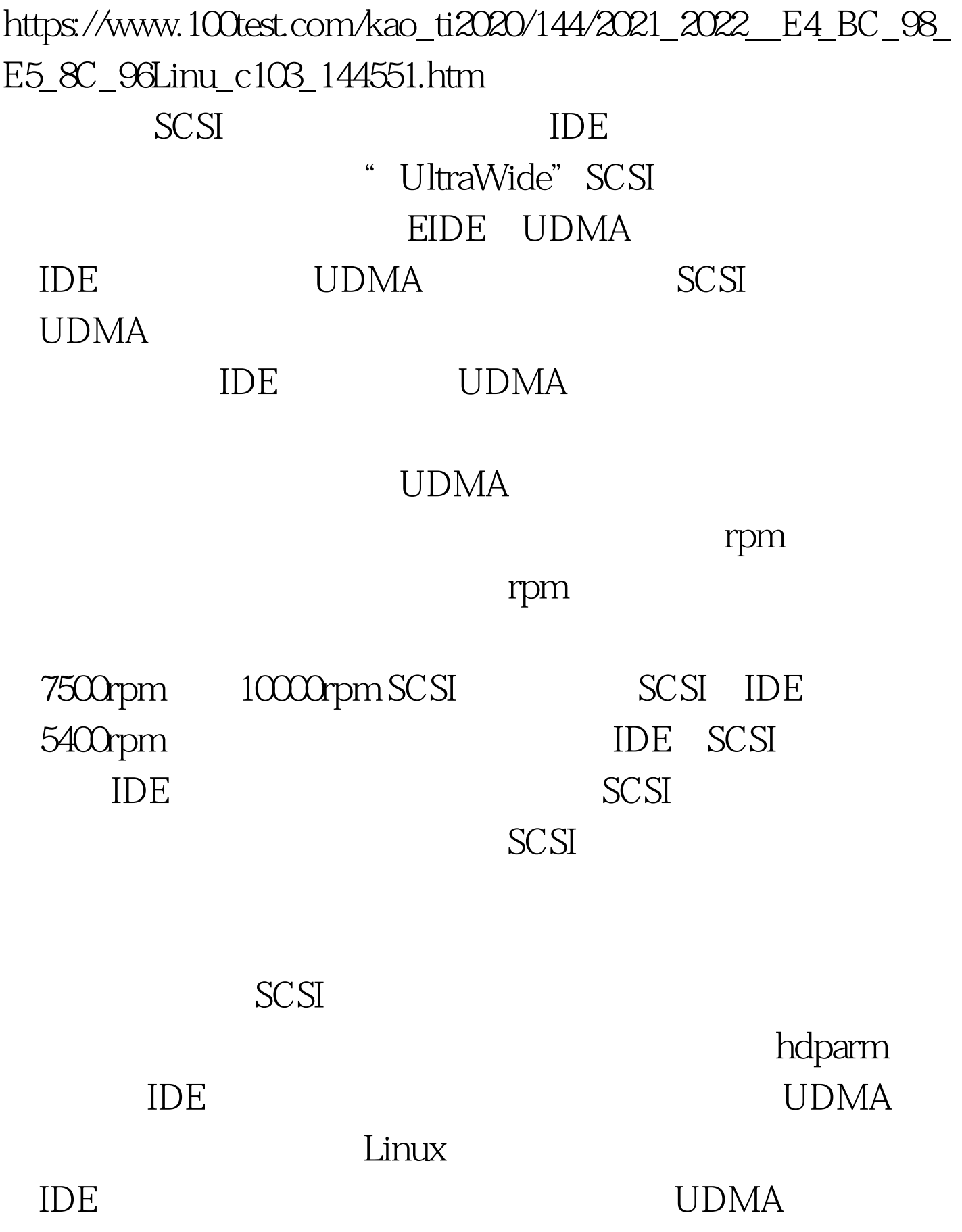

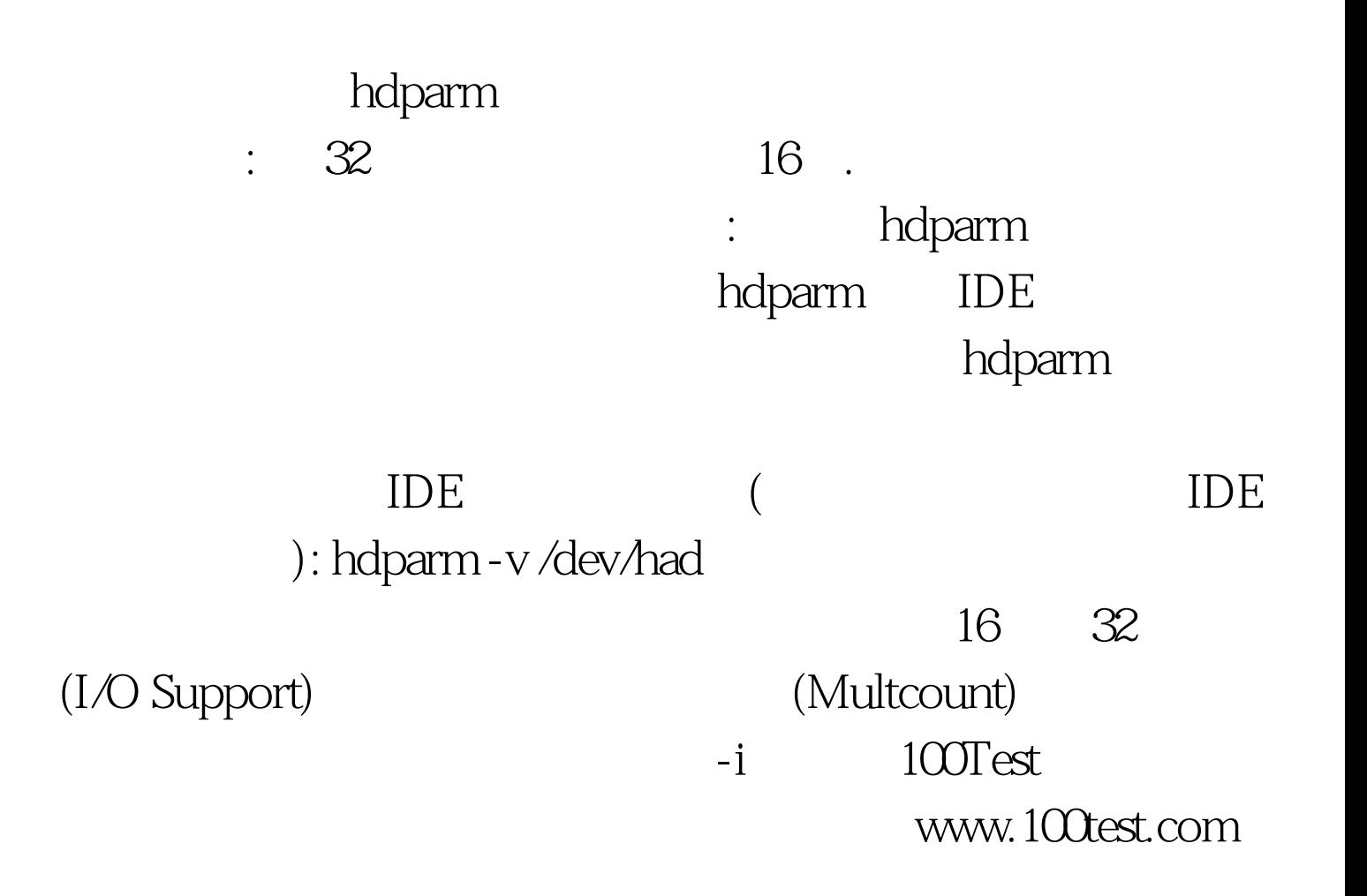